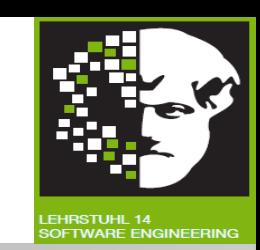

## Vorlesung (WS 2014/15) *Sicherheit: Fragen und Lösungsansätze*

# Dr. Thomas P. Ruhroth

TU Dortmund, Fakultät Informatik, Lehrstuhl XIV

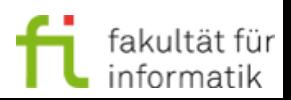

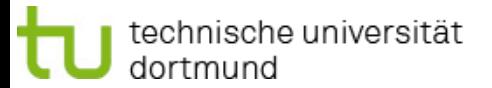

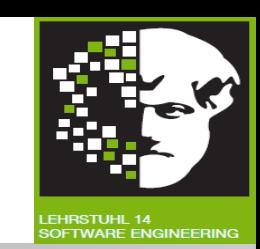

### **"Sicherheitsprotokolle"**

#### **[mit freundlicher Genehmigung basierend auf einem Foliensatz von Prof. Dr. Claudia Eckert (TU München)]**

#### **Literatur:**

Claudia Eckert: IT-Sicherheit: Konzept - Verfahren - Protokolle, 7., überarb. und erw. Aufl., Oldenbourg, 2012.

E-Book: <http://www.ub.tu-dortmund.de/katalog/titel/1362263>

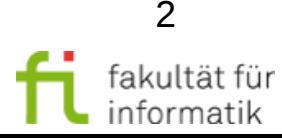

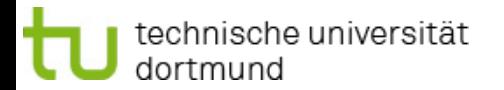

## Prüfungen

Sicherheit: Fragen und Lösungsansätze WS 2013/14

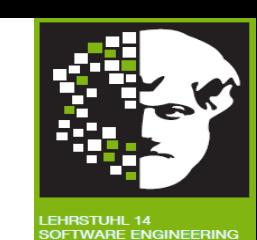

- $\bullet$  12. Feb
- 26. Feb
- $\bullet$  2. März
- 23. März
- Bitte beachten Sie die Hinweise zur Anmeldung:
	- <sup>−</sup> https://www-secse.cs.tudortmund.de/secse/pages/teaching/allgemeineInfo/pruefung sanmeldung de.shtml

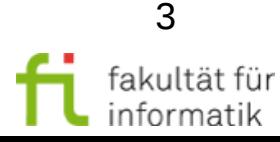

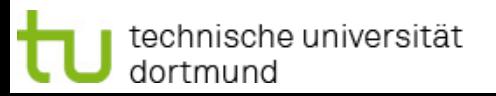

## Agenda

Sicherheit: Fragen und Lösungsansätze WS 2013/14

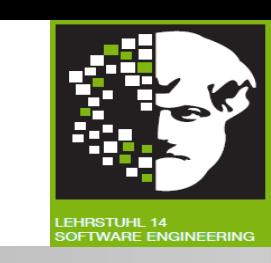

- Kommunikationsprotokoll
	- <sup>−</sup> IPSec
- Anwendungsprotokolle
	- <sup>−</sup> DNSSEC
	- <sup>−</sup> PGP

● Zusammensetzung von Sicherheitsbausteinen zu Anwendungsprotokollen verstehen.

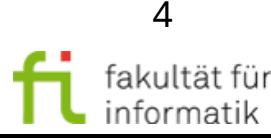

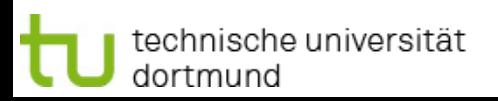

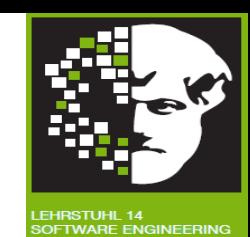

### IPsec

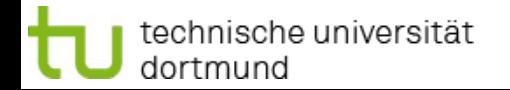

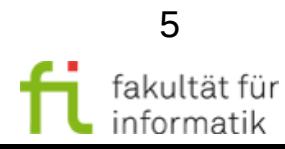

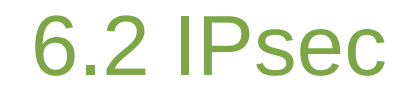

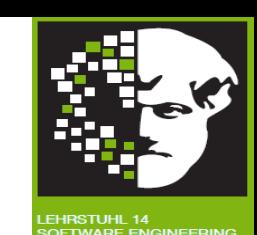

#### **IPsec (IETF-Standard)**

Standardprotokoll für Schicht 3

#### **6.2.1 Ipsec-Grundlagen**

- **Sicherheitsarchitektur** für Internetprotokolle, seit 1995 verschiedene RFCs: 4302 (AH), 4303 (ESP), 4306 (IKE) …
- optionaler Einsatz im IPv4 und verpflichtend für Ipv6
- 2 Modi: Transport und Tunnel-Modus (insbes. bei VPN)

#### **Ziel: Gewährleistung von Schutzzielen auf IP-Ebene**

- Authentizität des Datenursprungs
- Vertrauliche Datenübertragung (Payload)
- Integrität u. Schutz vor Replay-Attacken
- Schlüsselmanagement: Erneuerung, Austausch

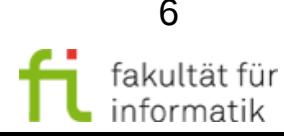

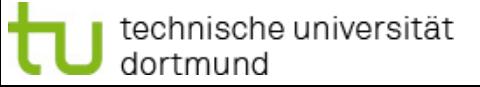

### IPsec in a Nutshell

Sicherheit: Fragen und Lösungsansätze WS 2013/14

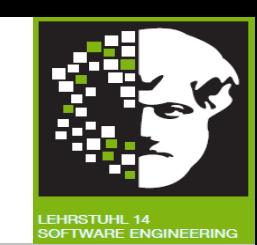

### **IPsec in a Nutshell**

- **Protokolle:**
	- <sup>−</sup> AH und ESP: Integrität, Vertraulichkeit angewandt auf einzelne IP-Pakete
	- <sup>−</sup> IKE: Aushandeln der Verfahren und Schlüssel
- **Regelwerk (Policy):** muss konfiguriert werden
	- <sup>−</sup> welche Pakete, von wem, zu wem, mit welchen Verfahren
	- <sup>−</sup> Security-Policy-Database (SPD) (pro Ipsec-Rechner)
- **Speicherung der Sicherheitsparameter:**
	- <sup>−</sup> Security-Association (SA): Verfahren, Schlüssel, ….
	- <sup>−</sup> Verfahren, Schlüssel pro 'Verbindung' : Zustand in IP!
	- <sup>−</sup> Inbound, Outbound-Datenbanken

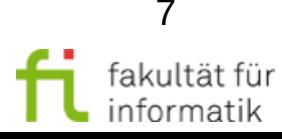

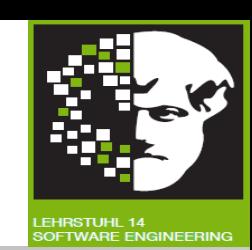

#### **6.2.2 IP-Protokollerweiterungen: AH und ESP Authentication-Header-Protokoll (AH)** RFC 4302

technische universität

dortmund

- Authentizität, Integrität des Datenursprung und Payloads
- Verhinderung von Replay-Attacken über Sequenznummern

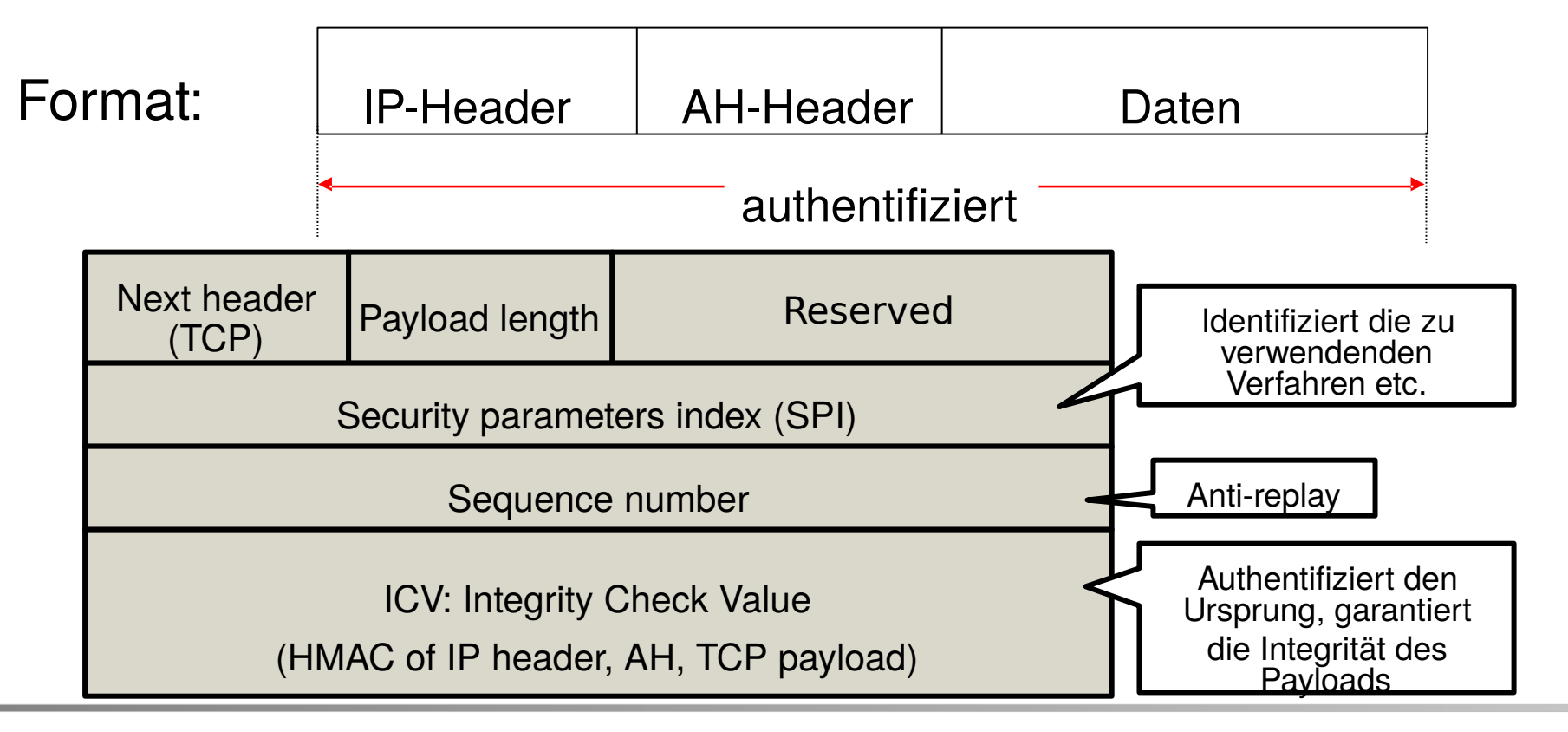

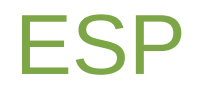

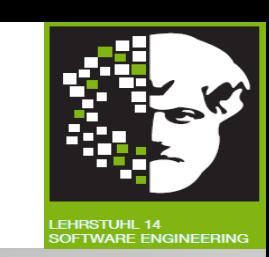

#### **Encapsulating Security-Payload (ESP)** RFC 4303

- Vertraulichkeit der Daten des IP-Datenpakets, Symmetrische Blockchiffre, auch NULL-Algorithmus zulässig
- Authentisierung des Payloads mittels HMAC

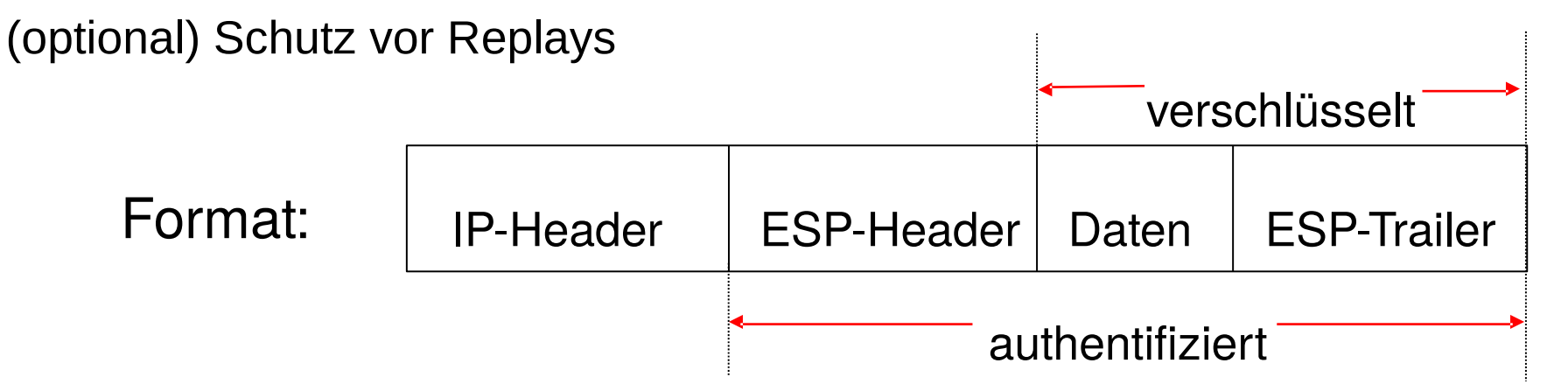

Durch die Nutzung von IPsec wird ein **IP-Paket verändert**:

- zusätzliche Header
- Verschlüsseln und/oder Hashen der Daten (Payload)

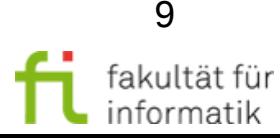

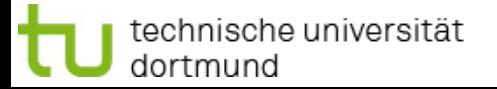

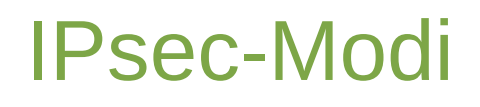

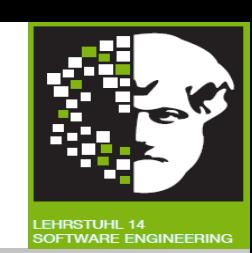

#### **IPsec-Modi: Transport und Tunnel-Modus**

● Transport-Modus: Absichern des Payloads, **Konsequenz?**

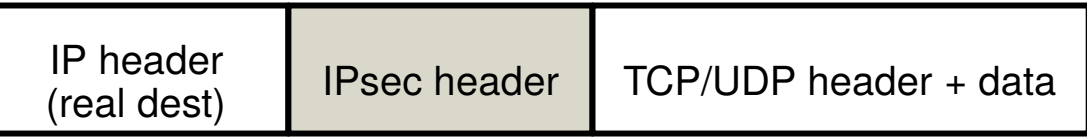

Tunnel-Modus: Einkapseln sowohl des IP-Headers als auch des Payloads in Ipsec-Paket

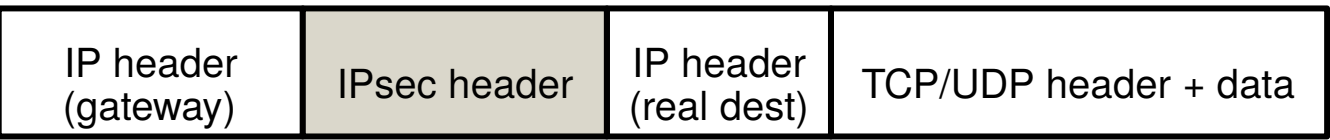

Geschachtelte Tunnels sind möglich

**Beispiel:** Sichere Verbindung über eine Firewall:

- Außerer Tunnel durch das Internet zum Gateway (Firewall)
- Zugriff auf Server hinter der Firewall:
	- <sup>−</sup> innerer Tunnel, um die Verbindung von der Firewall zum Server abzusichern

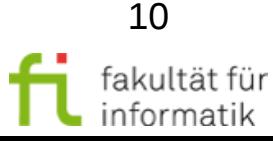

### 6.2.3 Datenstrukturen und Datenbanken

Sicherheit: Fragen und Lösungsansätze WS 2013/14

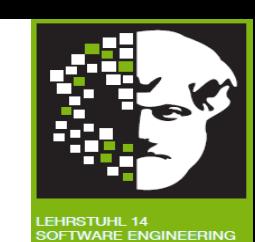

#### **6.2.3 Datenstrukturen und Datenbanken**

#### **Security-Association-Datenstruktur** (SA)

- SAs werden in den SA-Datenbanken von A bzw. B verwaltet
- eine SA enthält alle benötigten Informationen für IPsec- Verbindung zwischen zwei Rechnern A und B
- SAs haben nur unidirektionale Gültigkeit
- für jedes Protokoll (AH/ESP) wird eine eigene SA benötigt
- SAs werden vorab idR über IKE ausgehandelt und erstellt
- Eine SA wird beim erstmaligen Verbindungsaufbau angelegt

#### **SPI:**

- jedes IPsec Paket enthält einen Index (SPI), der auf einen SA-Eintrag in der SA-DB des Empfängers verweist
- diese SA enthält die notwendigen Verarbeitungsinformationen

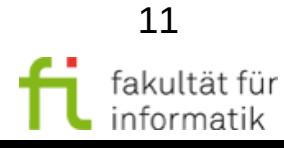

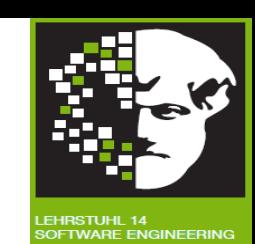

Eine SA enthält u.a. folgende Informationen:

- **IP-Adresse des Empfängers**
- AH-Informationen:
	- <sup>−</sup> Algorithmus, Schlüssel, Schlüssellebenszeit
- ESP-Informationen:
	- <sup>−</sup> Algorithmen, Schlüssel, Initialwerte, Lebenszeiten, …
- Lebenszeit der SA: Zeitintervall oder Bytecounter, nach dem die SA erneuert oder terminiert werden muss und Angabe, welcher dieser Aktionen auszuführen ist
- Sequenzzähler (ab IKEv2 64 Bit, vorher 32 Bit) AH bzw. ESP
- **Modus: Transport oder Tunnel**
- Anti-Replay-Window, um einkommende Replays zu erkennen
- Security-Level (z.B. für Multi-level sichere Systeme)

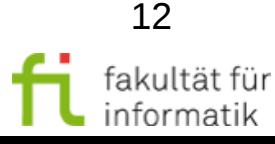

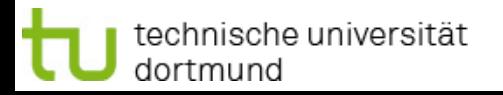

### Security-Policy-Database

Sicherheit: Fragen und Lösungsansätze WS 2013/14

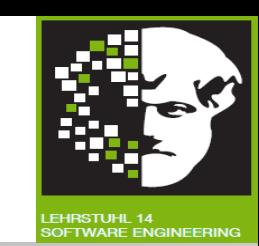

**Security-Policy-Database:** Pro IPsec-Rechner eine SPD:

- eine SPD legt Regeln für den Umgang mit IP-Paketen fest
	- individuelle Regeln für eingehende (inbound) und
	- für ausgehende Pakete (outbound)
- jede Regel wird über einen Selektor spezifiziert:
	- <sup>−</sup> ein Selektor ist für ein IP-Paket anzuwenden, wenn die Einträge des IP Pakets mit den Selektorfeldern matchen
	- <sup>−</sup> ist ein Selektor anwendbar (match), dann enthält die SPD die mit dem IP-Paket durchzuführende Aktion

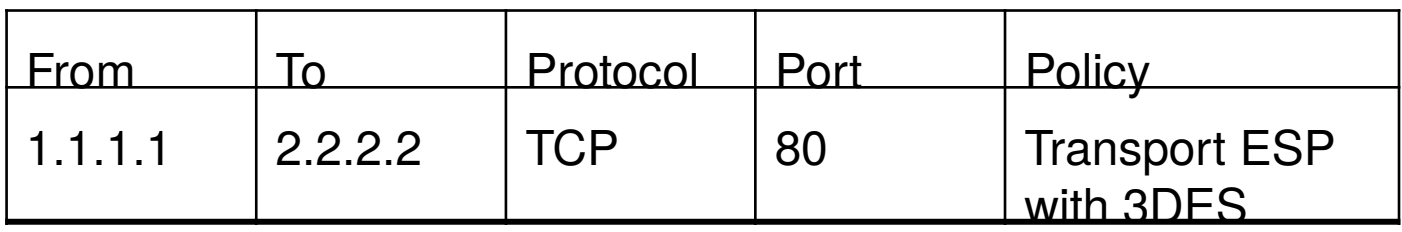

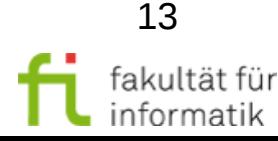

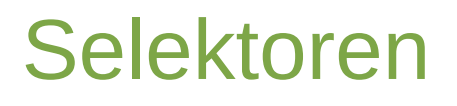

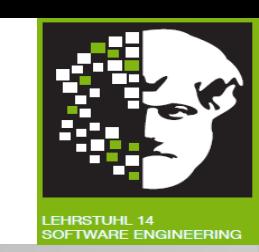

**Selektoren**, die einen SPD-Eintrag bestimmen: u.a.

- die IP-Adresse bzw. Adressbereiche oder Wildcard des Empfängers bzw. des Senders
- Sender-, Empfänger-Ports bzw. Liste von Ports oder Wildcard
- Name: z.B. DNS-Name, X.500 Distinguished Name,
- Unterschied zwischen outbound/inbound Paketen:
	- bei ausgehenden Paketen werden beim Anwenden der Regel die erforderlichen SAs (AH, ESP) etabliert (IKE)
	- inbound Paketen: Paket verwerfen, falls keine SA vorhanden
- **Aktionen:** bypass: direktes Weiterleiten des Pakets
	- <sup>−</sup> apply: IPsec muss angewandt werden, Verweis auf SA
	- <sup>−</sup> discard: das Paket muss vernichtet werden

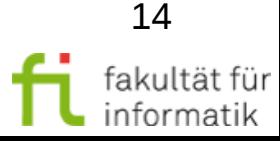

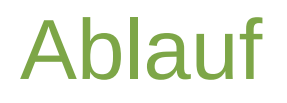

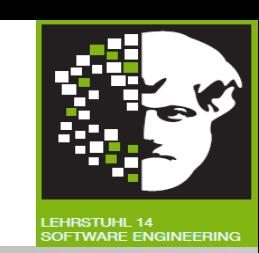

**Ablauf** beim Versand eines IPsec-Pakets von A nach B

- A sucht SA für Verbindung mit B in SA-Datenbank von A
- A verwendet die dort angegebenen Informationen: Verschlüsselung, Hashen, MAC berechnen, …
- Aus SA-Eintrag: SPI zum Empfangen des Pakets in SA\_DB\_B
- A trägt in IPsec-Header diesen SPI ein

SPD von A:

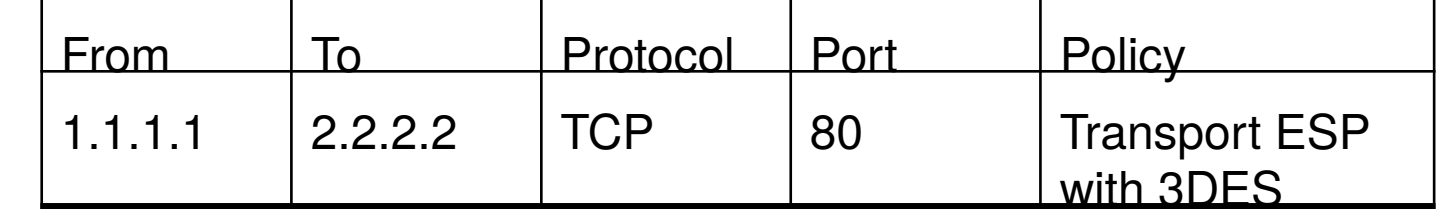

#### Ausgehende SA-DB von A:

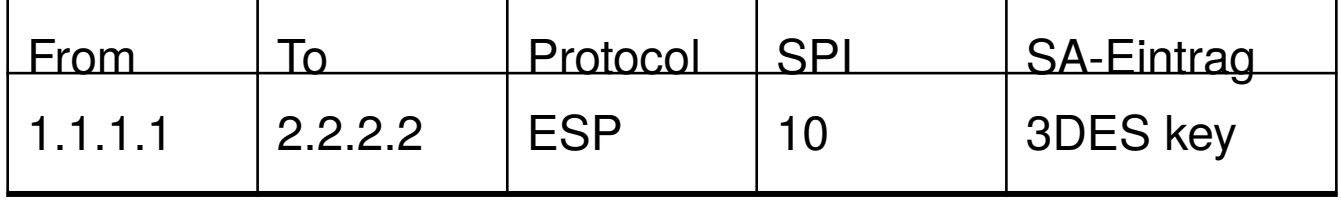

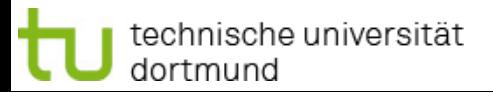

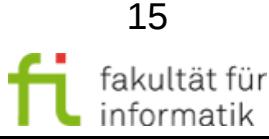

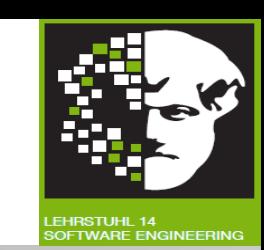

#### **Fazit IPsec:**

- Konfigurieren von IPsec-Policies ist sehr komplex
	- <sup>−</sup> fehleranfällig: viele Optionen, viele Freiheitsgrade
	- <sup>−</sup> ggf. Nutzung schwacher Modi, unsichere Auswahl
- Konfigurierungsvarianten führen zu Interoperabilitätsproblemen
- IKE-Pakete werden über UDP übertragen: unzuverlässig und wird von einigen Firewalls blockiert (ggf. kein Aushandeln mögl.)
- Interworking von IPsec und Firewalls ist problematisch Aber: bei korrekter Nutzung hoher Sicherheitsgrad erreichbar

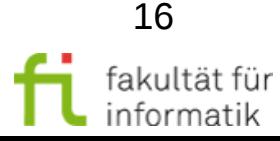

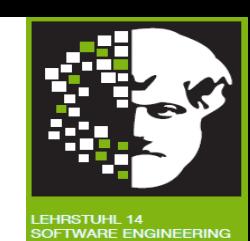

### DNSSEC

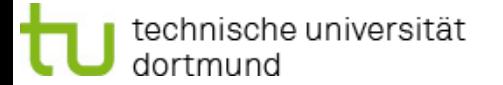

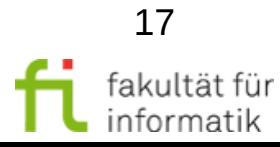

### DNS-Security-Extensions

Sicherheit: Fragen und Lösungsansätze WS 2013/14

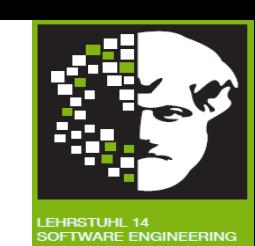

#### **DNS-Security-Extensions (DNSSEC)**

DNS ist eine der wichtigsten Internetdienste:

- Umsetzung von Domain-Namen in IP-Adressen anhand der Domain-Hierarchie.
- 13 Root-Server A bis M bilden Wurzel der Hierarchie, verteilt auf derzeit 376 physische Server (Instanzen) weltweit

#### **DNS :**

Globale, verteilte Datenbank

technische universität

dortmund

zur Abfrage von Informationen entlang der Domain-Hierarchie

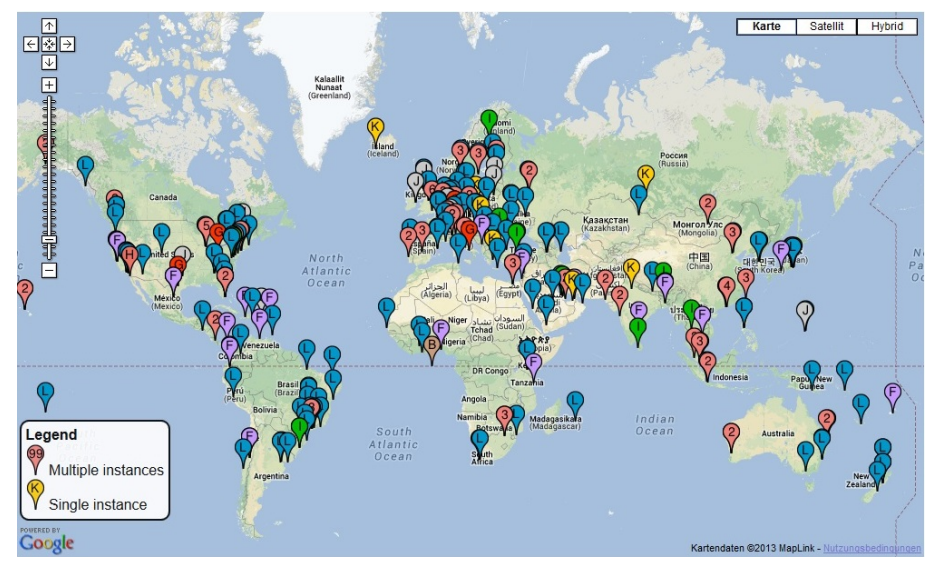

#### DNS-Root-Server-Instanzen weltweit

#### Quelle:root-servers.org

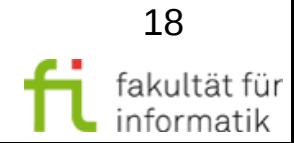

### Beispiel

Sicherheit: Fragen und Lösungsansätze WS 2013/14

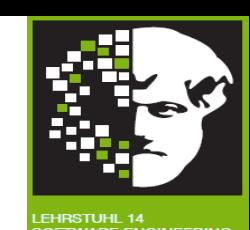

informatik

#### Auflösung von www.tum.de in IP-Adresse

#### Drei Anfragen erforderlich

dortmund

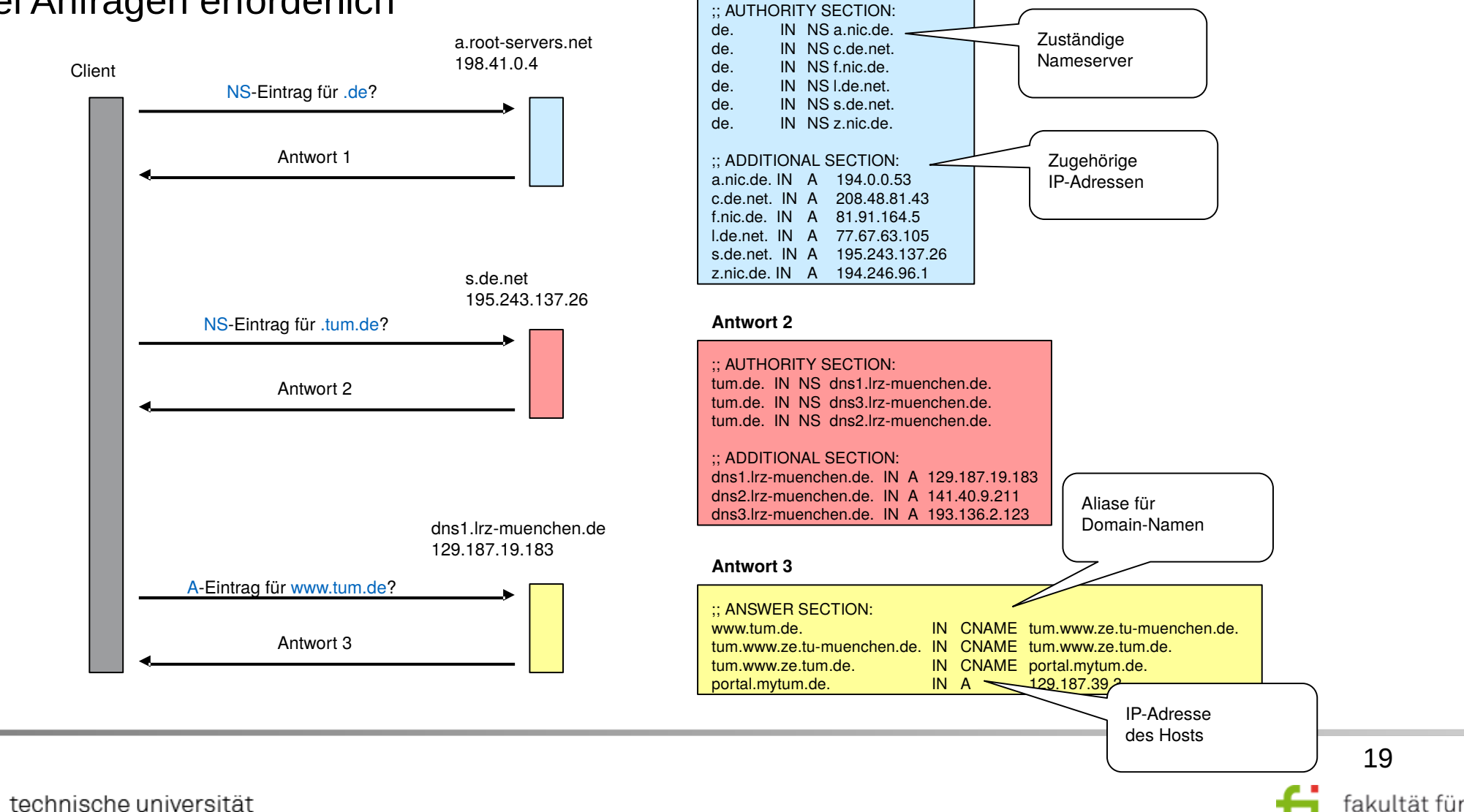

**Antwort 1** 

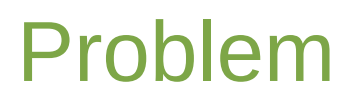

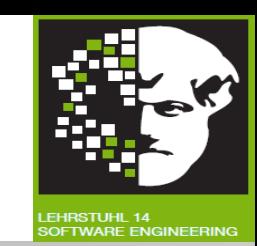

### **Problem:** DNS-Anfragen und Antworten sind ungeschützt!

- Distributed-Denial-of-Service-Attacke auf Nameserver
- DNS-Amplification-Angriff
	- <sup>−</sup> Denial-of-Service-Attacke verstärken
- DNS-Spoofing
	- <sup>−</sup> "Umleiten von Namen"
- Cache Poisoning
	- <sup>−</sup> Zusätzliche Daten werden ungeprüft genutzt
- DNS-Framing

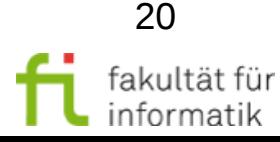

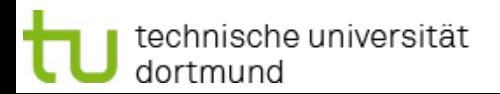

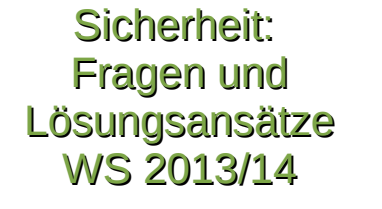

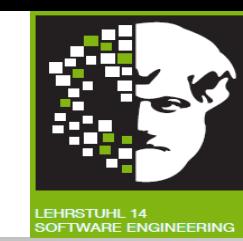

#### **DNSSEC, seit 1997 entwickelt!** (RFC 4033)

- Etablierung einer globalen PKI entlang der Domain-Hierarchie
- Administrator eines Nameservers signiert die DNS-Einträge in seinem Verwaltungsbereich
- Empfänger prüft digitale Signatur der DNS-Antworten und kann so Manipulationen erkennen

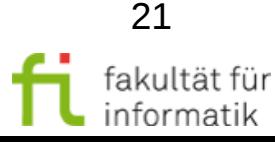

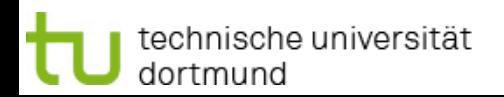

### PKI von DNSSEC

Sicherheit: Fragen und Lösungsansätze WS 2013/14

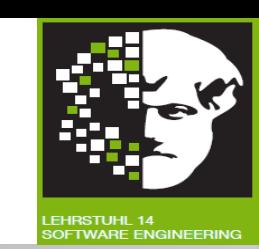

#### **PKI von DNSSEC**

Pro Zone zwei Arten von Public-Key-Schlüssel-Paaren:

- Key-Signing-Key (KSK), empfohlen 2048 Bit, 2-4 Jahre gültig
- Zone-Signing-Key (ZSK), empfohlen 512 Bit, 1-2 Monate gültig
- ZSK signiert die DNS-Einträge der eigenen Zone
- KSK signiert den Public-ZSK der eigenen Zone
- KSK der übergeordneten Zone signiert den Public-KSK der darunter liegenden Zonen
- Root-Zone selbst ist ebenfalls signiert, Schlüssel wird von VeriSign verwaltet

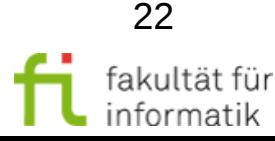

## Signatur und Schlüsselverteilung

#### **Signatur und Schlüsselverteilung**

Durch spezifische DNS-Einträge:

technische universität

dortmund

- DS: Verweis auf den KSK einer untergeordneten Zone
- DNSKEY: Public ZSK oder KSK einer Zone
- RRSIG: Signatur der Zone oder des ZSK

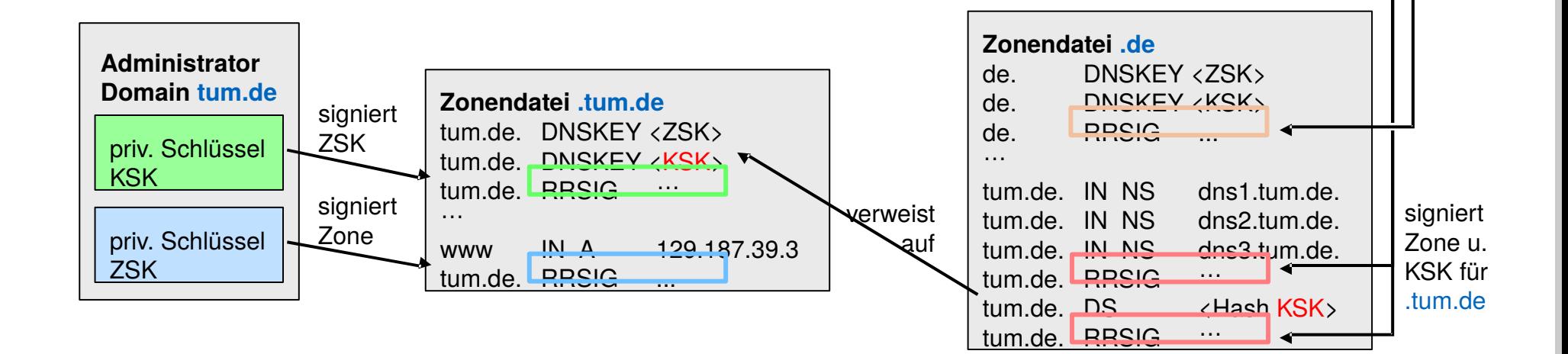

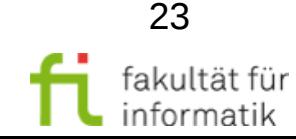

Sicherheit: Fragen und Lösungsansätze WS 2013/14

**Administrator** 

priv. Schlüssel

priv. Schlüssel

**TLD de**  (DE-NIC)

KSK

**ZSK** 

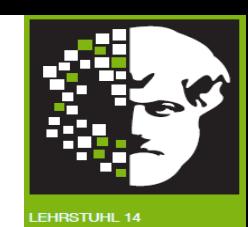

signiert **ZSK** 

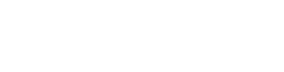

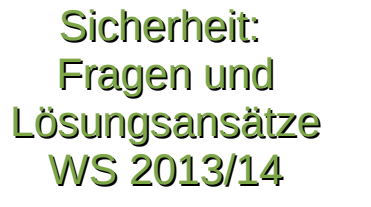

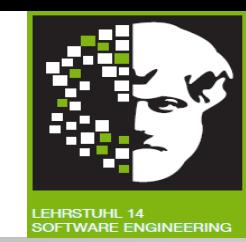

- **Prüfung der Echtheit des Eintrages durch Public Key** 
	- <sup>−</sup> **ZSK oder KSK**
- **Häufig auf lokalem DNS** 
	- <sup>−</sup> **DO-Bits (DNSSEC OK)**
	- <sup>−</sup> **AD-Bit (Authenticated Data)**

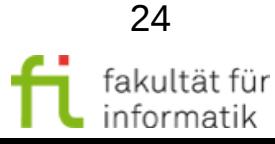

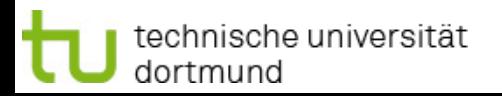

### Schlüsselverwaltung

#### Sicherheit: Fragen und Lösungsansätze WS 2013/14

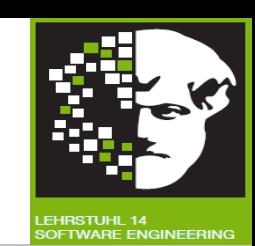

#### **Schlüsselverwaltung**

technische universität

dortmund

Wozu die Indirektion von KSK und ZSK?

- Kurze Schlüssellängen für ZSK:
	- <sup>−</sup> weniger Rechenaufwand zur Verifikation der Zonendaten
	- <sup>−</sup> weniger Daten bei DNSSEC-Anfragen zu übertragen
	- <sup>−</sup> **Aber:** kurze Schlüssel sind leichter zu knacken
- Lange Schlüssellängen für KSK:
- höherer Aufwand, größeres Datenvolumen, dafür aber mehr Sicherheit.

**Konsequenz:** langlebige KSKs, die regelmäßig neue kurzlebige ZSKs erzeugen

**DNS-Resolver:** Cachen verifizierte Public-ZSKs

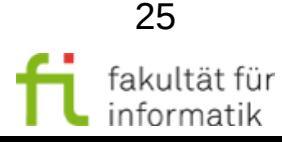

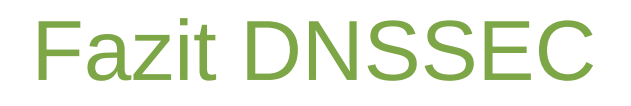

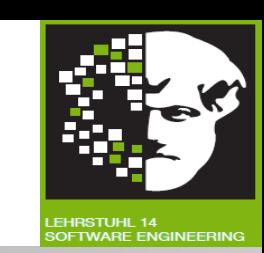

### **Fazit DNSSEC**

- Massivste Änderung des DNS in der Geschichte des Internet
- Root-Zone sowie einige TLDs bereits signiert, Testbetrieb von .de läuft seit 2010
- Kann Spoofing und Poisoning-Angriffe verhindern
- **DNSSEC als Security-Enabler:**

Globalen, hierarchischen PKI auch für andere Szenarien interessant, Beispiele?

● **Aber:** Viele Endgeräte und Router nach wie vor nicht DNSSECfähig, großer Nachholbedarf seitens der Gerätehersteller

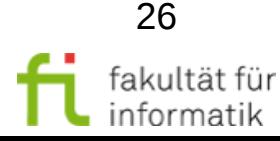

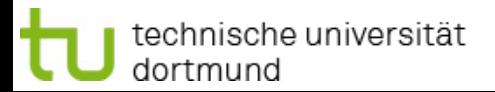

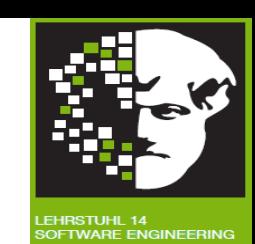

### Secure Mail - **Pretty Good Privacy (PGP)**

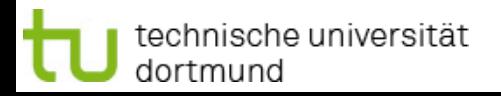

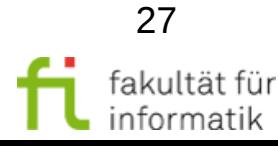

### Secure Mail

Sicherheit: Fragen und Lösungsansätze WS 2013/14

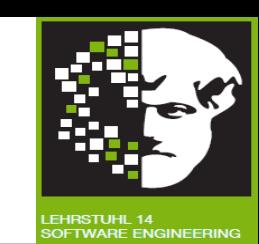

#### **Secure Mail am Beispiel Pretty Good Privacy (PGP)**

- OpenPGP RFC 2440: Public Domain Software
- verfügbar als Plug-in für Standard E-Mail-Clients oder als eigenständige Software **(Sicherheits-)Dienste von PGP (v8.0.1)**
	- Verschlüsselung symmetrischer Schlüssel: RSA, ElGamal
	- (Mail-)Verschlüsselung: symmetrische Blockchiffre:
		- <sup>−</sup> AES, 3DES, DES, CAST, Twofish
	- Datenintegrität und Authentizität: SHA-1, MD5, auch andere
		- <sup>−</sup> Signaturverfahren: RSA, DSA (je 1024 4096 Bit)
	- Weitere Dienste:
		- <sup>−</sup> Kompression (ZIP-Kompression)

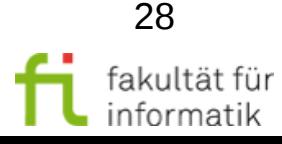

### Nachrichtenformat

#### Sicherheit: Fragen und Lösungsansätze WS 2013/14

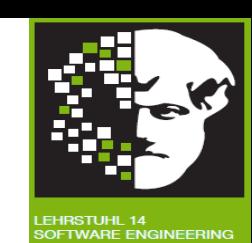

#### **Nachrichtenformat**

PGP-Nachricht besteht aus maximal drei Komponenten:

- Nachrichtenkomponente:
	- zu übermittelnde/zu speichernde Daten
- Signaturkomponente: enthält
	- Zeitstempel mit dem Zeitpunkt der Signaturerstellung,
	- <sup>−</sup> den signierten Hashwert und
	- <sup>−</sup> Schlüssel-ID des Signierers
- Verschlüsselungskomponente:
	- <sup>−</sup> verschlüsselter Verbindungsschlüssel (von Sender erzeugt)
	- <sup>−</sup> Schlüssel-ID de(s)r verwendeten Empfänger-Schlüssel(s)

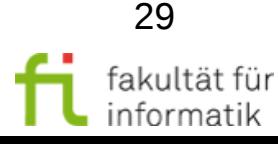

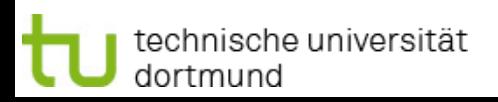

### PGP-Nachrichtenformat

technische universität

dortmund

Sicherheit: Fragen und Lösungsansätze WS 2013/14

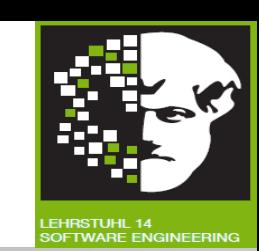

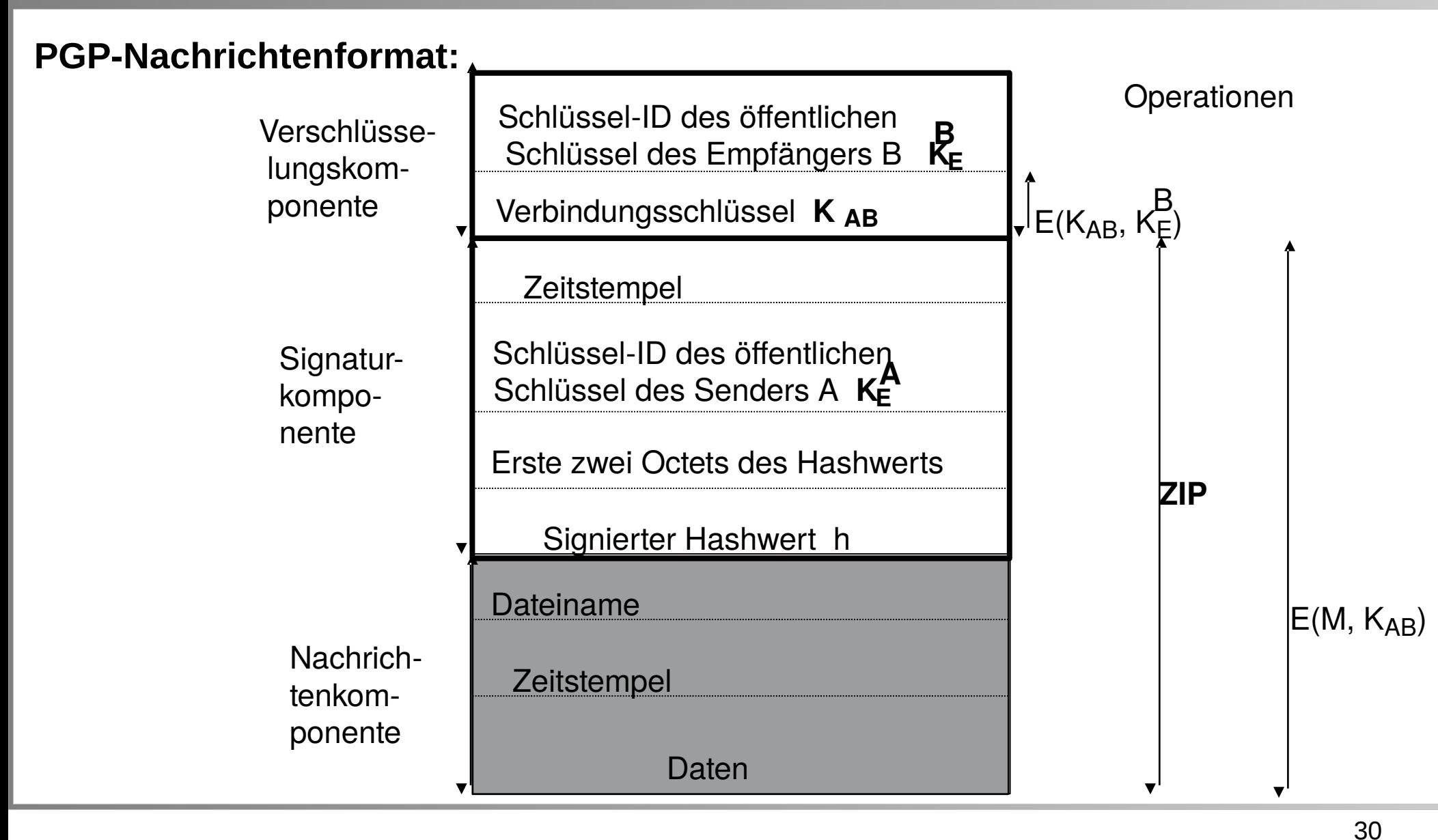

fakultät für informatik

### Schlüsselverwaltung

#### Sicherheit: Fragen und Lösungsansätze WS 2013/14

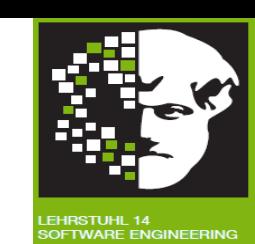

#### **Schlüsselverwaltung**

Unterschiedliche Schlüssel sind zu verwalten:

- symmetrischer Nachrichtenschlüssel (Einmalschlüssel),
- die öffentlichen Schlüssel von Partnern sowie eigene
- Schlüssel zur verschlüsselten Ablage privater Schlüssel

#### **Pro Benutzer:** Sender oder Empfänger:

• sind mehrere asymmetrische Schlüsselpaare möglich

#### **Bei mehreren asymmetrischen Schlüsselpaaren**:

- Sender muss den benutzten Schlüssel identifizieren:
- Erzeugen einer Zufalls-ID pro Schlüssel ist zuviel Overhead deshalb: ID ableiten aus Schlüssel
- 64-Bit ID: 64 niedrigwertigsten Bits des öffentlichen Schlüssels; Schlüssel-Id: ID =  $K_{\varepsilon}$  mod 2<sup>64</sup>

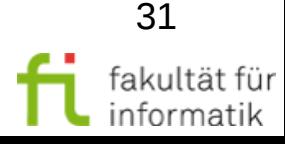

## Private-Key-Ring

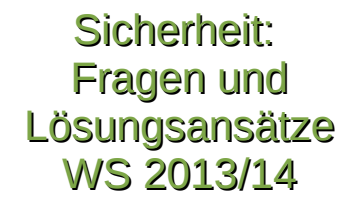

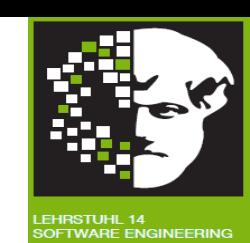

Verwaltung der asymmetrischen Schlüssel in **Key-Rings:**

- **Key-Rings sind Dateien**
- Private-Key-Ring: Eigene Schlüsselpaare
- Public-Key-Ring: Öffentliche Schlüssel anderer

#### **Private-Key-Ring:**

- erzeugbar über PGP-Bibliotheksfunktion
- Eintrag in Private-Key-Ring pro asymmetrischem Schlüsselpaar:
	- Zeitpunkt der Schlüsselerzeugung (timestamp)
	- <sup>−</sup> Schlüssel-ID
	- Öffentlicher Schlüssel
	- <sup>−</sup> Verschlüsselter privater Schlüssel
	- Benutzer-ID (z.B. E-Mail-Adresse)

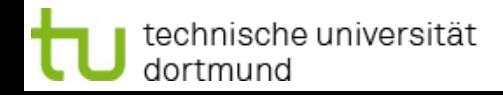

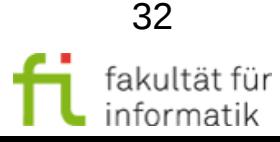

### Schutz des Private-Keys

Sicherheit: Fragen und Lösungsansätze WS 2013/14

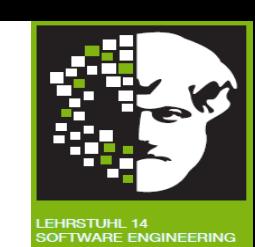

#### **Schutz des Private-Keys**:

- Benutzer-definierte Passphrase: Mantra
- 160-Bit SHA-1 Hashwert *H* des Mantras
- Hashwert liefert Schlüsselmaterial für symmetrisches Verschlüsselungsverfahren
- Mit korrekter Passphrase (Passwortbasierter Schutz!) ist Rekonstruktion des Private-Key möglich

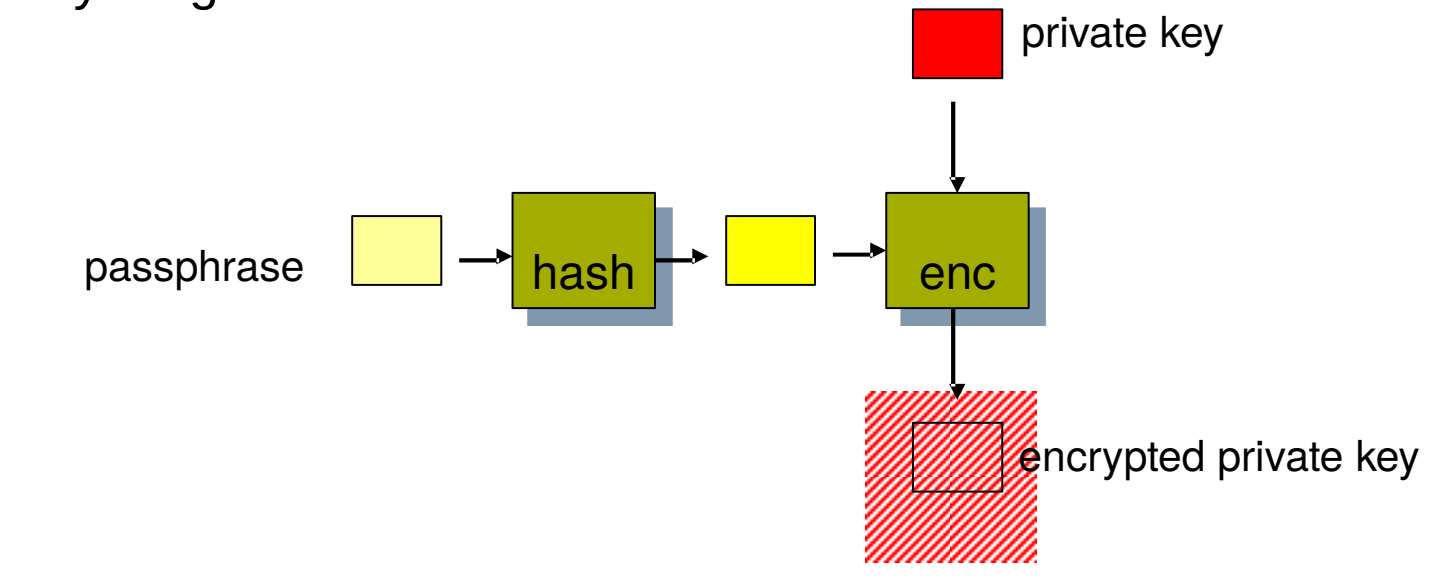

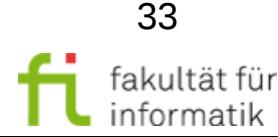

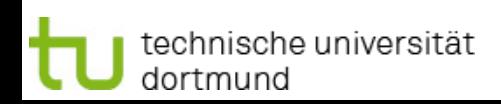

## Public-Key-Ring

Sicherheit: Fragen und Lösungsansätze WS 2013/14

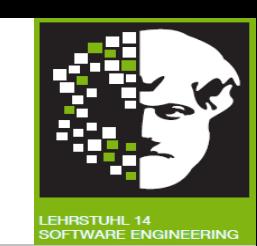

#### **Public-Key-Ring**

- öffentliche Schlüssel der Kommunikationspartner
- Informationen pro Eintrag:
	- <sup>−</sup> Zeitpunkt der Schlüsselaufnahme in die Datei
	- <sup>−</sup> Schlüssel-ID und zugehöriger öffentlicher Schlüssel
	- <sup>−</sup> ID des Schlüsselbesitzers
	- <sup>−</sup> Key-Legimitation-Field (KLF): Web of Trust
	- <sup>−</sup> Grad des Vertrauens, das der Benutzer in diesen öffentlichen Schlüssel eines anderen Benutzers besitzt.

### $\mathbf{Symmetric}$ che Verschlüsselungsschlüssel K<sub>AB</sub>:

- mit Pseudozufallszahlengenerator PRNG generiert,
- Berechnung eines initialen Zufallswerts: Messen der Verzögerungszeiten bei Tastatureingaben

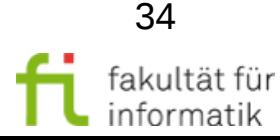

### Verschlüsseln und Signieren einer Nachricht

Sicherheit: Fragen und Lösungsansätze WS 2013/14

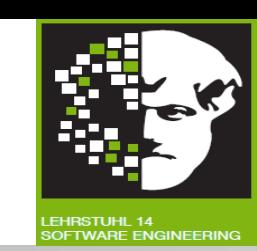

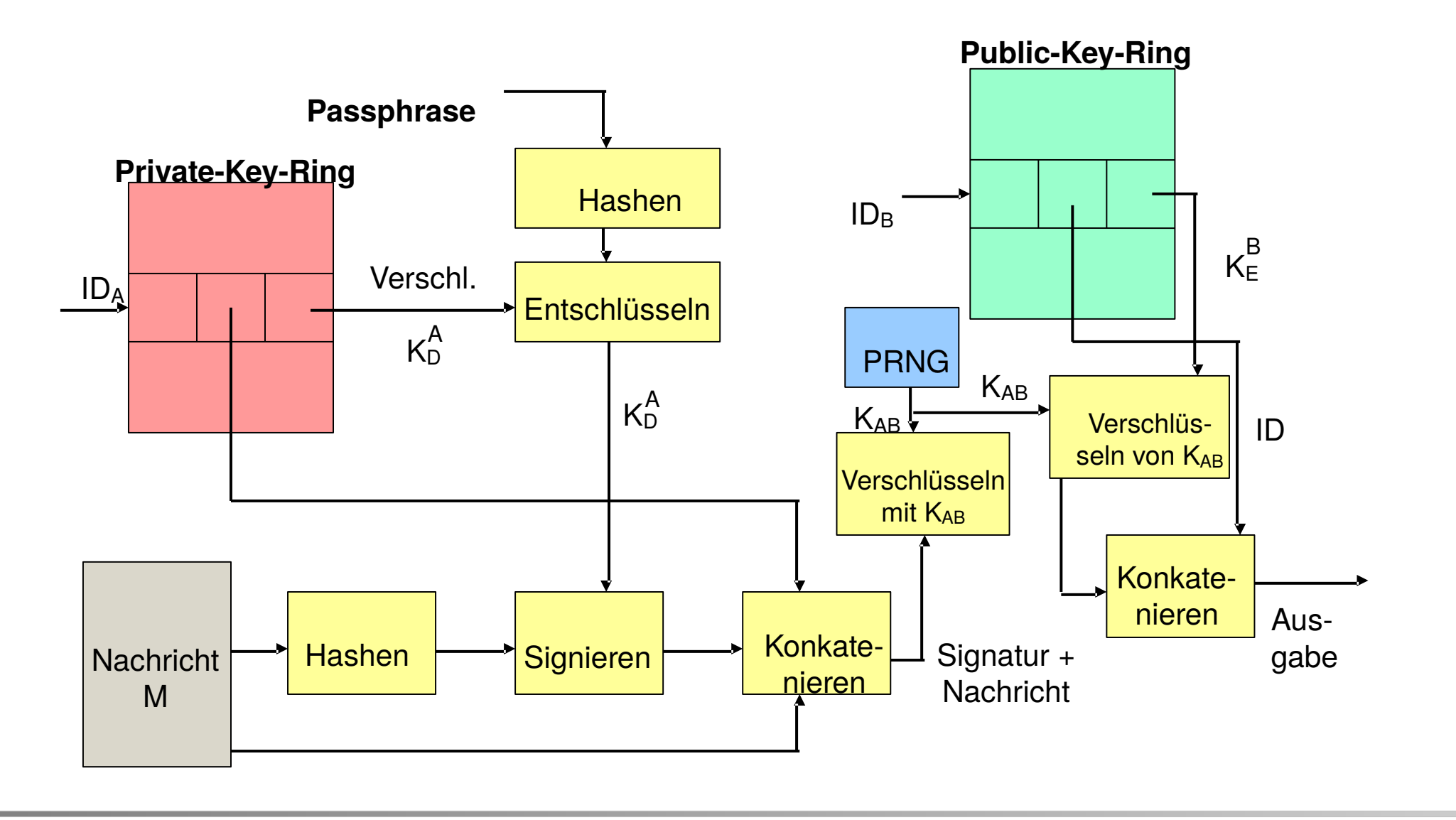

technische universität dortmund

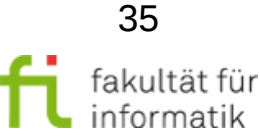

### Entschlüsseln und Verifikation einer Nachricht

Sicherheit: Fragen und Lösungsansätze WS 2013/14

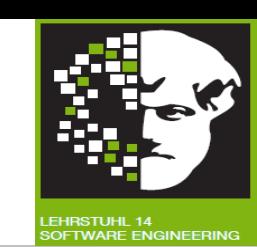

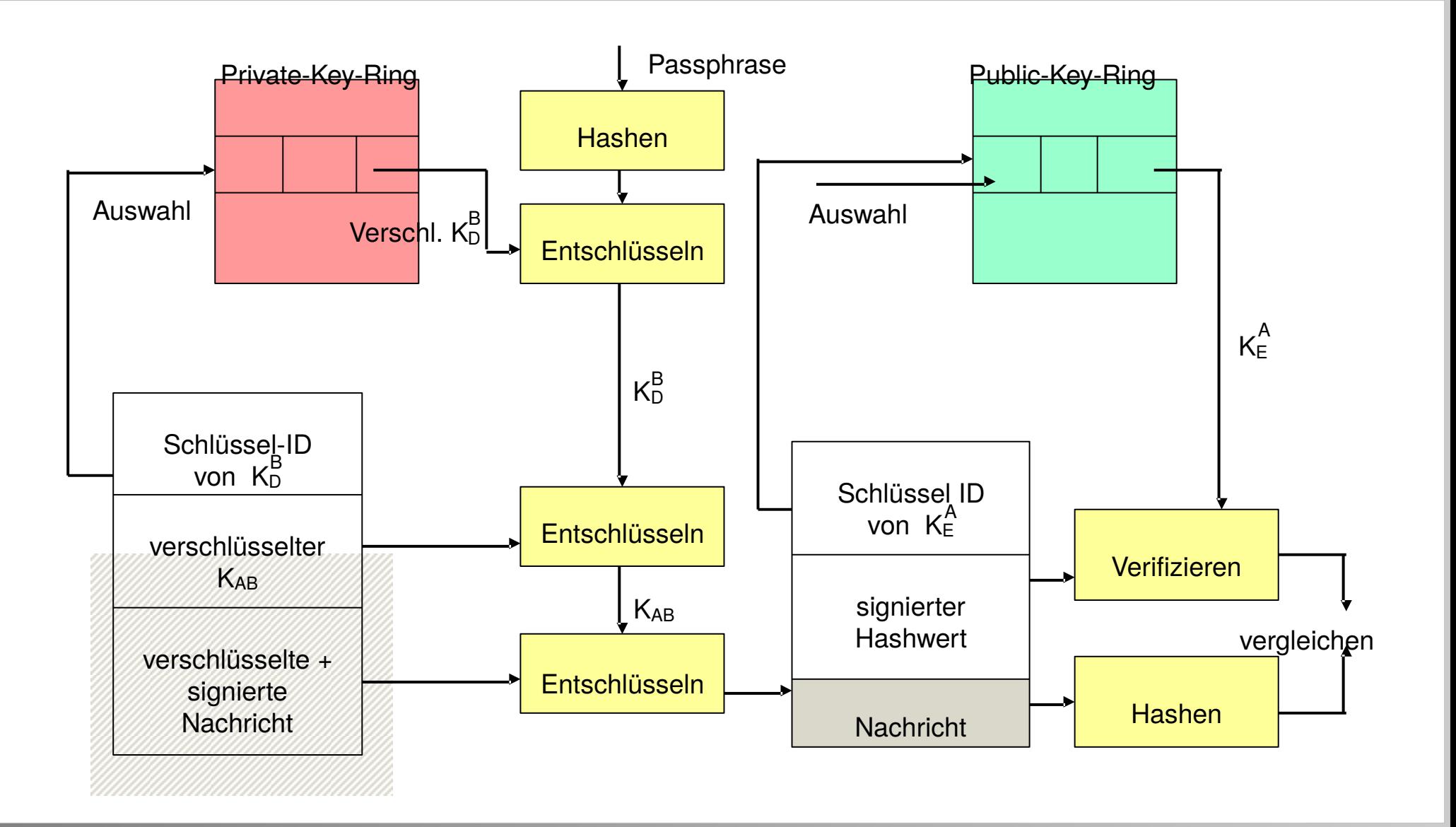

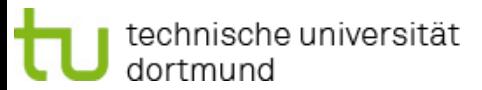

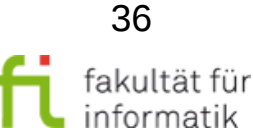

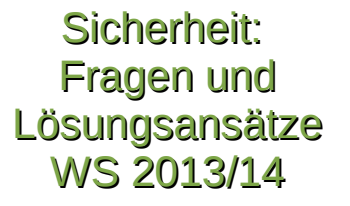

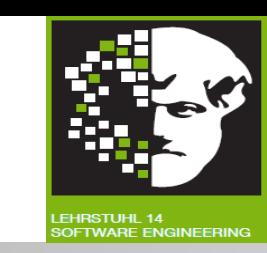

Vertrauenslevel für die öffentlichen Schlüssel anderer:

• Owner-Trust: von Benutzer festgelegt Grad an Vertrauen, das der Benutzer in den Besitzer des öffentlichen Schlüssels hat.

### **Mögliche Bewertungen**:

- Benutzer ist unbekannt (unknown user)
- <sup>−</sup> nicht vertrauenswürdig (usually not trusted to sign)
- geringfügig vertrauenswürdig (usually trusted to sign)
- immer vertrauenswürdig (always trusted to sign)
- <sup>−</sup> Ultimativ vertrauenswürdig (eigener Schlüssel)
- Signature-Trust: vom PGP-System festgelegt

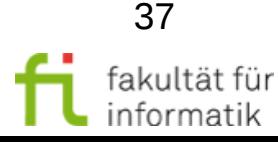

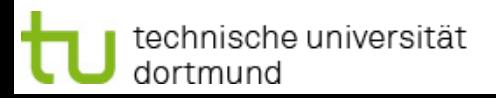

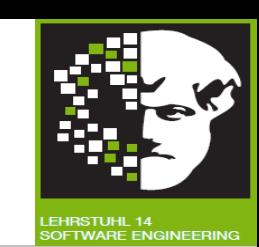

### Signature-Trust:

- Falls öffentlicher Schlüssel im Public-Key-Ring: Signature-Trust-Wert = Owner-Trust-Wert
- Andernfalls: Signature-Trust-Wert  $=$  "unknown user"

### **Im Public-Key-Ring:**

- Menge von Zertifikaten/Signaturen pro Public-Key
- Key-Legimitation-Field (KLF):

gewichtete Summe der Attribute der Signaturen für den öffentlichen Schlüssel (vom PGP-System berechnet)

**Bemerkung:** unter PGP sind auch X.509-Zertifikate verwendbar

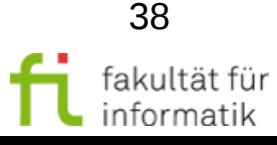

### Berechnung des KLF

#### Sicherheit: Fragen und Lösungsansätze WS 2013/14

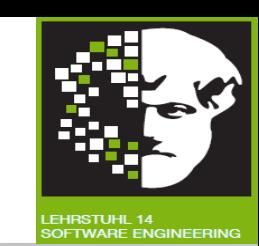

#### **Berechnung des KLF: Algorithmus:**

- Mindestens eine Signatur ist "Ultimate Trusted": KLF =  $1$
- Ansonsten: Berechnung der gewichteten Summe:
	- <sup>−</sup> "Always Trusted"-Signaturen haben ein Gewicht von 1/X
	- <sup>−</sup> "Usually Trusted"-Signaturen haben ein Gewicht von 1/Y
	- <sup>−</sup> X, Y sind Benutzer-konfigurierbare Parameter

**Beispiel**: X=2, Y=4, volles Vertrauen erfordert:

- 2 "Always Trusted"-Signaturen oder
- 4 "Usually Trusted"-Signaturen oder
- 1 "Always Trusted" und 2 "Usually Trusted"-Signaturen oder
- 1 "Ultimate Trust"-Signatur

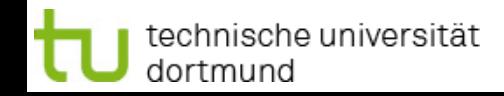

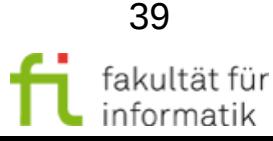

### Fazit Web of Trust

Sicherheit: Fragen und Lösungsansätze WS 2013/14

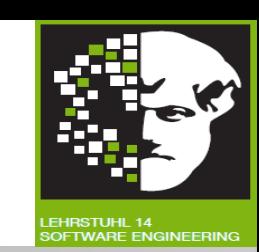

#### **Fazit Web of Trust**:

- Keine zentrale Vertrauenswurzel, benutzer-interpretierbare Vertrauenslevel (Benutzer-'zertifizierte' Schlüssel)
- Verständnis der Nutzer für diese Vorgehensweise notwendig

#### **Fazit E-Mail-Sicherheit:**

- Standardschutzziele bei der Kommunikation werden erfüllt
- Flexibilität durch Wahl der Verfahren und Kombination
- individuelle Anwendung auf einzelne Mails
- Problem: Interoperabilität von Secure-Mail-Systemen
- Problem: Sichere Basis notwendig: Schlüsselspeicherung etc.
- Problem: Unternehmerische Sicherheitspolicy muss Umgang mit verschlüsselten Mails festlegen, Beispielregeln?

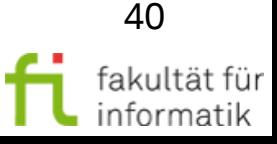

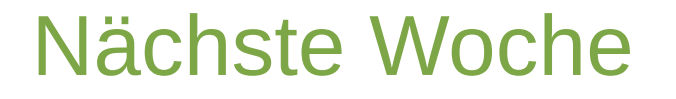

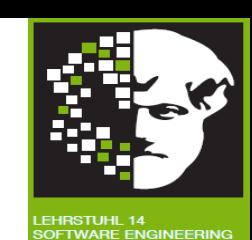

## Sicherheitsengineering

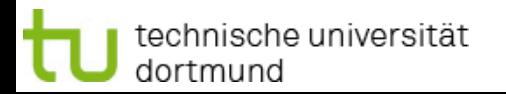

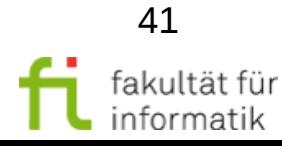